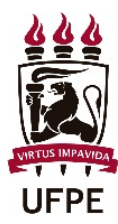

## **UNIVERSIDADE FEDERAL DE PERNAMBUCO PRÓ-REITORIA DE GRADUAÇÃO**

## **REQUERIMENTO GERAL**

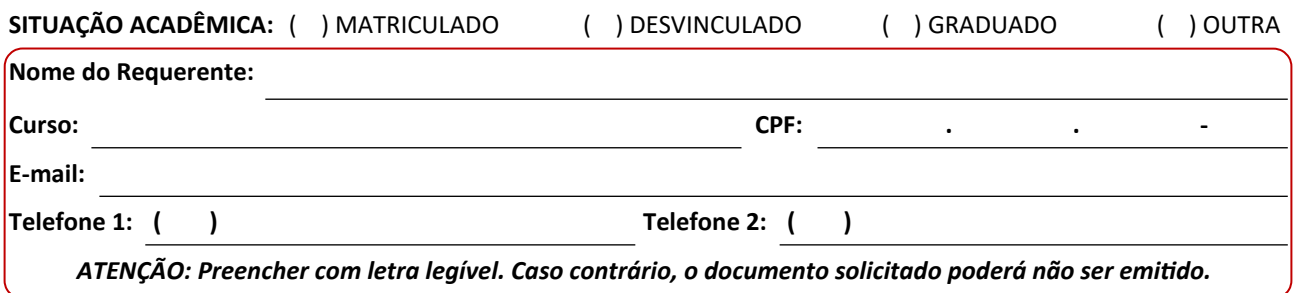

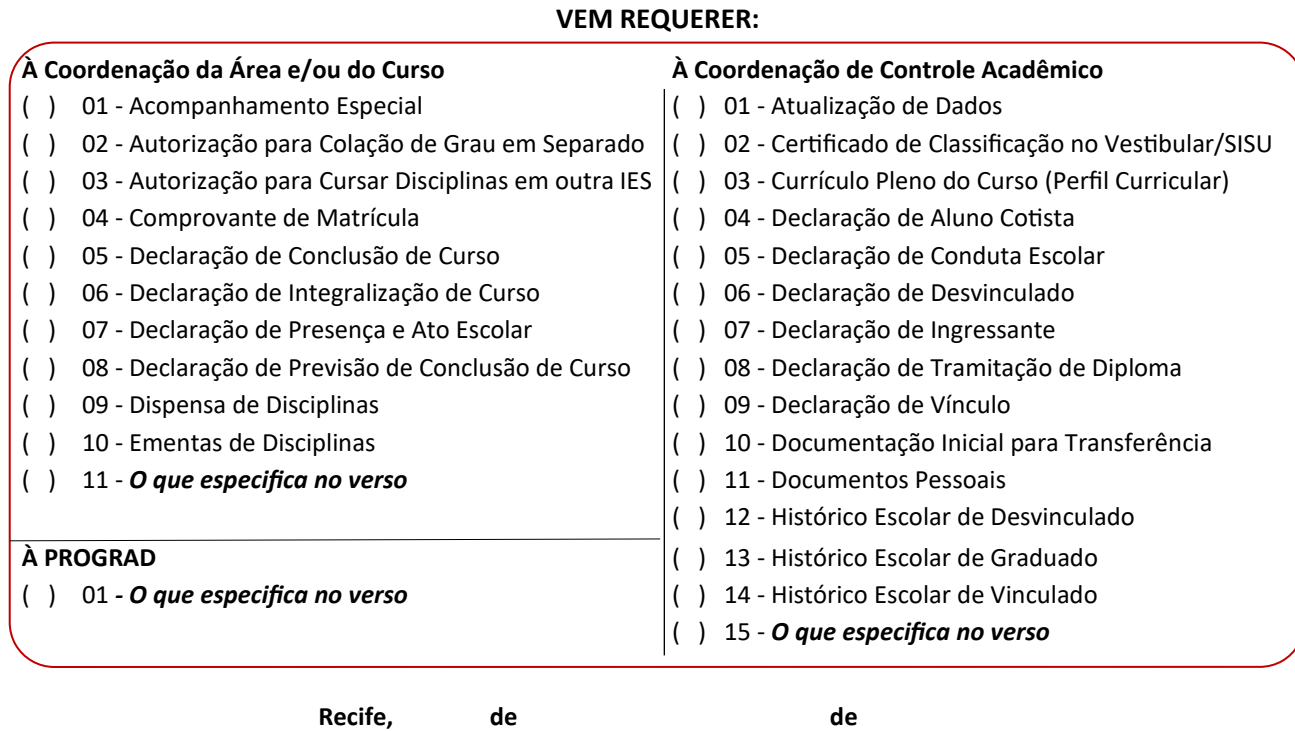

*Assinatura do Requerente ou Representante Legal*

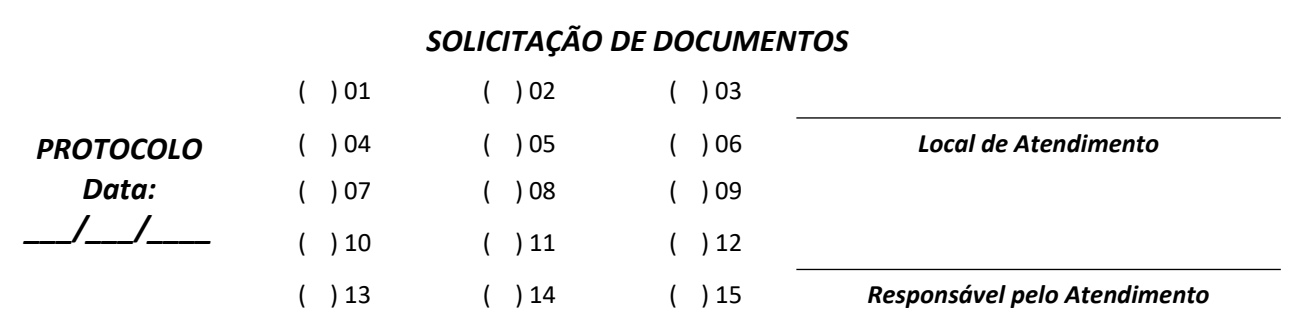

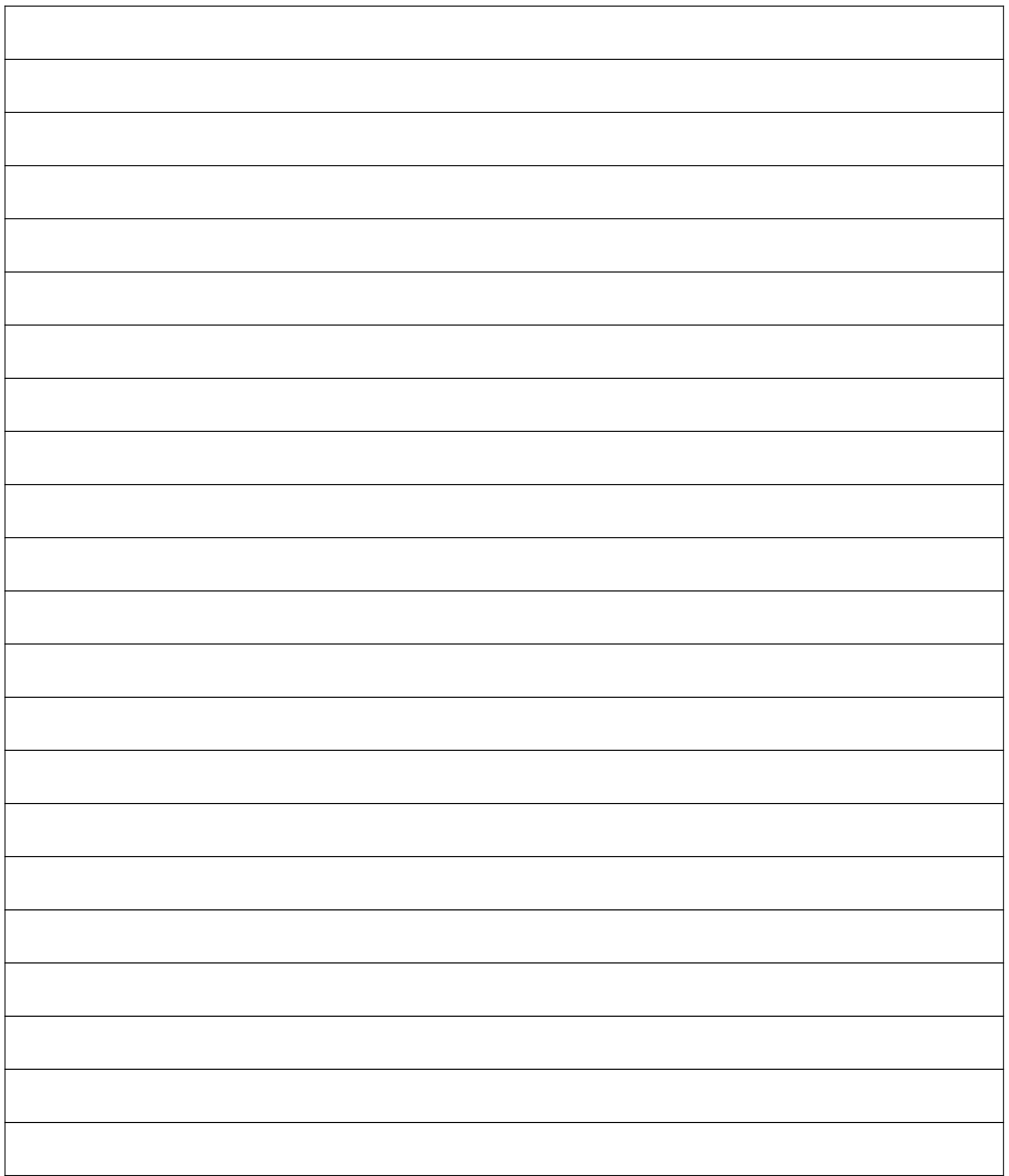

*ATENÇÃO: Não ultrapassar esta linha.*